# **MOOVI** M-281 autobusas tvarkaraštis ir maršruto žemėlapis

# **M-281** Gauti [Program](https://moovitapp.com/index/api/onelink/3986059930?pid=Web_SEO_Lines-PDF&c=Footer_Button&is_retargeting=true&af_inactivity_window=30&af_click_lookback=7d&af_reengagement_window=7d&GACP=v%3D2%26tid%3DG-27FWN98RX2%26cid%3DGACP_PARAM_CLIENT_ID%26en%3Dinstall%26ep.category%3Doffline%26ep.additional_data%3DGACP_PARAM_USER_AGENT%26ep.page_language%3Dlt%26ep.property%3DSEO%26ep.seo_type%3DLines%26ep.country_name%3DLietuva%26ep.metro_name%3DVilnius&af_sub4=SEO_other&af_sub8=%2Findex%2Flt%2Fline-pdf-Lietuva-2863-3764862-200184693&af_sub9=View&af_sub1=2863&af_sub7=2863&deep_link_sub1=2863&deep_link_value=moovit%3A%2F%2Fline%3Fpartner_id%3Dseo%26lgi%3D200184693%26add_fav%3D1&af_dp=moovit%3A%2F%2Fline%3Fpartner_id%3Dseo%26lgi%3D200184693%26add_fav%3D1&af_ad=SEO_other_Vilnius_View&deep_link_sub2=SEO_other_Vilnius_View)ėlę

M-281 autobusas maršrutas turi vieną kryptį. Reguliariomis darbo dienomis, darbo valandos yra: (1) : 08:00 - 16:30

Naudokite Moovit App, kad rastumėte armiausią M-281 autobusas stotelę netoliese ir kada atvyksta kitas M-281 autobusas.

#### **Kryptis:**

29 stotelė PERŽIŪRĖTI MARŠRUTO [TVARKARA](https://moovitapp.com/lietuva-2863/lines/M_281/200184693/7904117/lt?ref=2&poiType=line&customerId=4908&af_sub8=%2Findex%2Flt%2Fline-pdf-Lietuva-2863-3764862-200184693&utm_source=line_pdf&utm_medium=organic)ŠTĮ

Biržų Autobusų Stotis

Kapinės

Pabiržė

Kirdonys

Kraštai

Raubonys

Pasvalio Autobusų Stotis

Pumpėnai

Alyvų G.

Ligoninė

Panevėžio Autobusų Stotis

Autobusų Parkas

**Šilagalys** 

Šilaičių Kapinės

Uliūnai 1

**Barklainiai** 

Ramygala

Truskava

Lančiūnava

Centras

Kėdainių Autobusų Stotis

### **M-281 autobusas grafikas** maršruto grafikas:

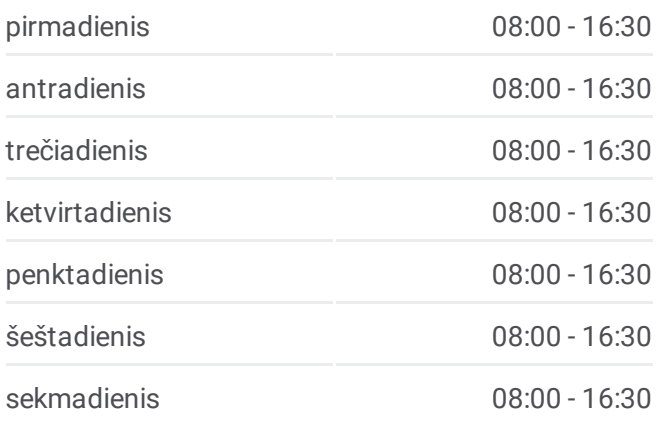

## **M-281 autobusas informacija Kryptis: Stotelės:** 29 **Kelionės trukmė:** 215 min **Maršruto apžvalga:**

Josvainiai

Maleikoniai

Cinkiškiai

Babtai

Devintas Fortas

Šilainių Poliklinika

Kauno Pilis

Kauno Autobusų Stotis

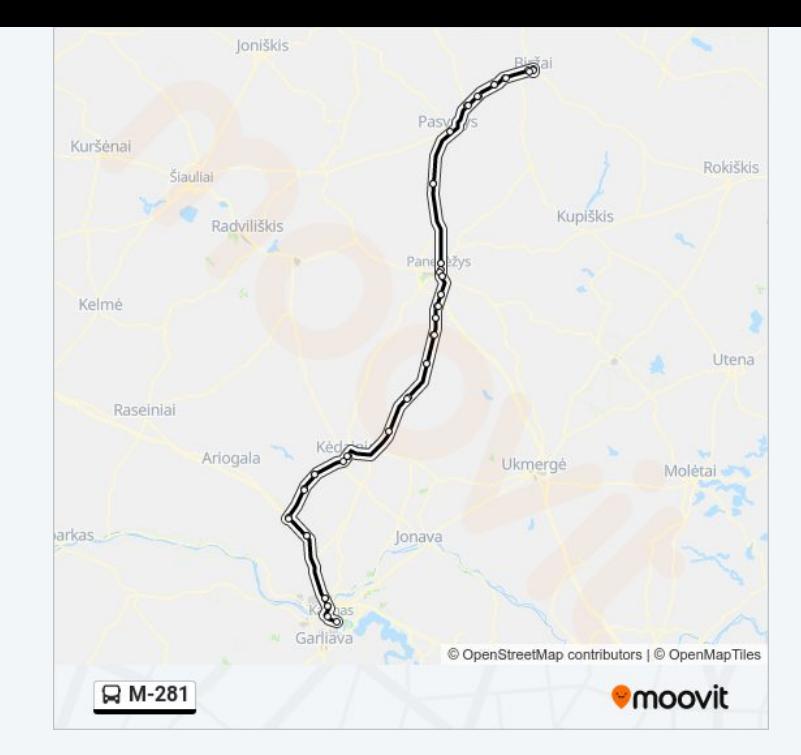

M-281 autobusas tvarkaraščiai ir maršrutų žemėlapiai prieinami autonominiu režimu PDF formatu moovitapp.com svetainėje. Pasinaudokite [Moovit](https://moovitapp.com/lietuva-2863/lines/M_281/200184693/7904117/lt?ref=2&poiType=line&customerId=4908&af_sub8=%2Findex%2Flt%2Fline-pdf-Lietuva-2863-3764862-200184693&utm_source=line_pdf&utm_medium=organic) App, kad pamatytumėte atvykimo laikus gyvai, traukinių ar metro tvarkaraščius, ir detalius krypčių nurodymus visam viešajam transportui Vilnius mieste.

Apie [Moovit](https://moovit.com/about-us/?utm_source=line_pdf&utm_medium=organic) · MaaS [sprendimai](https://moovit.com/maas-solutions/?utm_source=line_pdf&utm_medium=organic) · [Palaikomos](https://moovitapp.com/index/lt/vie%C5%A1asis_transportas-countries?utm_source=line_pdf&utm_medium=organic) šalys · Mooviter [bendruomen](https://editor.moovitapp.com/web/community?campaign=line_pdf&utm_source=line_pdf&utm_medium=organic&lang=en)ė

© 2024 Moovit - Visos teisės saugomos

**Peržiūrėti atvykimo laikus gyvai**

Web App App Store Coogle Play